# **Федеральное агентство по образованию ГОУ ВПО Воронежский государственный педагогический университет**

# **ОЦЕНКИ ПОГРЕШНОСТЕЙ ИЗМЕРЕНИЙ**

Методические указания

**Воронеж 2007** 

Оценки погрешностей измерений. Методические указания. Воронеж, ВГПУ, 2007.

Рассмотрен порядок оценки систематических и случайных погрешностей, возникающих при прямых и косвенных измерениях физических величин. Изложение иллюстрировано примерами.

Составитель: д.ф.-м.н., профессор В.А. Хоник Рецензент: к.ф.-м.н., доцент Е.А. Коротаев

## **Введение**

Любые измерения физических величин производятся с определенными погрешностями (ошибками). Поэтому необходимо не только правильно производить измерения, но и уметь корректно оценивать погрешности этих измерений.

Возникающие при измерениях погрешности можно разделить на три группы:

-*систематические* (приборные) погрешности,

-*случайные* погрешности,

-*грубые ошибки* (промахи).

*Систематические (приборные) погрешности* вызываются причинами, которые действуют одинаковым образом при повторении одних и тех же измерений. Величина этих погрешностей либо остается постоянной, либо меняется закономерным образом (например, в зависимости от температуры). В большинстве случаев эти погрешности можно значительно уменьшить введением поправок к показаниям приборов, применением более точных приборов или изменением метода измерений.

*Случайные погрешности* вызываются различными причинами, действующими различным образом в каждом отдельном измерении. Эти причины заранее не известны и их действие заранее не может быть учтено. Случайные погрешности носят непредсказуемый характер. Полностью устранить эти ошибки невозможно, однако их можно значительно уменьшить увеличением числа измерений.

*Грубые ошибки* (промахи) возникают из-за неправильного отсчета по прибору, неисправности прибора, неправильной записи результата измерений или невнимательности экспериментатора. Аккуратность при проведении эксперимента и использование исправной измерительной техники позволяют избежать грубых ошибок.

Все измерения можно разделить на:

- *прямые* (в этом случае требуемая физическая величина измеряется непосредственно с помощью прибора);

- *косвенные* (в этом случае измеряется одна или несколько физических величин, а требуемая величина находится путем подстановки значений измеренных величин в определенное аналитическое соотношение).

Перед началом оценки погрешностей измерений необходимо:

1. Определить характер измерений, т.е. установить, являются ли проводимые измерения прямыми или косвенными. Порядок дальнейшего расчета будет определяться этим.

2. Попытаться установить характер возникающих при измерении погрешностей. Если очевидно, что погрешность является исключительно систематической, необходимо использовать одну методику оценки погрешности, если погрешность носит случайный характер, то другую. Если какое-либо заключение о характере ошибки эксперимента заранее сделать невозможно, то необходимо оценивать как случайные, так и систематические погрешности.

# **2. Оценка систематической (приборной) погрешности**

### **2. 1. Систематические погрешности прямых измерений**

Если в результате измерений величины  $x$  получен ряд ее значений,  $x_1, x_2, \ldots, x_n$ , где *n* – число измерений, то ее *средним арифметическим* значением называется величина

$$
\overline{x} = \frac{1}{n} \sum_{i=1}^{n} x_i \,. \tag{1}
$$

Среднее арифметическое является наиболее вероятным значением измеряемой величины *x* . Величина

$$
\Delta x_i = |\overline{x} - x_i| \tag{2}
$$

называется абсолютной погрешностью *i*-го измерения. Таких величин всего будет *n*.

Величина

$$
\Delta x = \frac{1}{n} \sum_{i=1}^{n} \Delta x_i
$$
\n(3)

называется средней абсолютной погрешностью. Истинное значение измеряемой величины *х* будет находиться в интервале от  $(\bar{x} - \Delta x)$  до  $(\bar{x} + \Delta x)$ . Поэтому после нахождения  $\bar{x}$ ,  $\Delta x$ , и  $\Delta x$  по формулам (1)–(3), соответственно, следует записать окончательный результат измерений в виде:

$$
x = \overline{x} \pm \Delta x \tag{4}
$$

Одновременно следует указать относительную ошибку измерений:

$$
E = \frac{\Delta x}{\overline{x}} \tag{5}
$$

Если полученную величину  $E$  умножить на 100, то результат будет выражен в процентах.

Следует также подчеркнуть следующее. Если вычисленная погрешность  $\Delta x$  меньше абсолютной погрешности прибора или если выполняется только одно измерение, то в качестве средней абсолютной погрешности  $\Delta x$  принимается собственная погрешность прибора, равная половине цены наименьшего деления или вычисленная в соответствии с классом точности прибора.

точности  $Knacc$ выражает относительную систематическую погрешность максимального показания прибора, выраженную в процентах.

Например, если вольтметр имеет класс точности 2.0, то относительная погрешность максимального показания прибора равна 2%. Пусть максимальное отклонение стрелки вольтметра соответствует 1 В, а измеренное напряжение равно  $U = 500$  мВ. Тогда собственная абсолютная погрешность прибора равна  $\Delta U = 1 \times 0.02 = 0.02$  B = 20 мB, a относительная погрешность (для  $U = 500$  мВ) составит

$$
E = \frac{\Delta U}{U} = \frac{0.02B}{0.5B} = 0.04 = 4\%
$$

## 2. 2. Систематические погрешности косвенных измерений

В случае косвенных измерений искомая величина у является функцией k независимых переменных  $x_1, x_2, ..., x_k$ , т.е.  $y = f(x_1, x_2, ..., x_k)$ . Погрешность измерений величин  $x_1, x_2, ..., x_k$  определяет абсолютную погрешность  $\Delta y$  измерения у. В этом случае Ду может быть определена по формуле:

$$
\Delta y = \pm \sum_{i=1}^{k} \left| \frac{\partial f}{\partial x_i} \Delta x_i \right| \tag{6}
$$

где  $\frac{\partial f}{\partial x}$  - частная производная функции  $y = f(x_1, x_2, ..., x_k)$  по *i*-ой переменной,  $\Delta x_i$  -

абсолютная погрешность измерения *i*-ой переменной.

Результат измерений следует записать в виде:

$$
y = \overline{y} \pm \Delta y,
$$

$$
E = \frac{\Delta y}{\overline{y}},
$$

где  $\bar{y}$  - среднее значение величины  $y$ ,  $E$  - относительная ошибка.

Проиллюстрируем порядок оценки систематической погрешности косвенных измерений на следующем примере.

#### Пример 1.

Рассчитать систематическую ошибку, возникающую при определении плотности г образца в виде цилиндра диаметром d и длиной l.

<u>Решение.</u> Плотность определяется по формуле  $r = 4m/pd^2l$  и является функцией трех переменных  $(m, d, l)$ . Кроме того, надо учесть, что в расчетах будет использовано не точное, а приближенное значение числа р, из-за чего появится дополнительная систематическая ошибка. Чтобы ее учесть, р надо считать переменной величиной, а общее число переменных в расчетной формуле - равным четырем.

Тогда, используя (6), получаем общее выражение для абсолютной погрешности определения плотности:

$$
\Delta r = \pm \left| \frac{\partial r}{\partial m} \Delta m + \frac{\partial r}{\partial d} \Delta d + \frac{\partial r}{\partial l} \Delta l + \frac{\partial r}{\partial p} \Delta p \right|,
$$

где  $\Delta m$ ,  $\Delta d$  и  $\Delta l$  – абсолютные погрешности измерения *m*, *d* и *l*, соответственно, а  $\Delta p$ характеризует точность, с которой будет взята константа р. Вычисляем частные производные:

$$
\frac{\partial r}{\partial m} = \frac{4}{p d^2 l}; \quad \frac{\partial r}{\partial d} = -\frac{8m}{p d^3 l}; \quad \frac{\partial r}{\partial l} = \frac{4m}{p d^2 l^2}; \quad \frac{\partial r}{\partial p} = -\frac{4m}{p^2 d^2 l^2}.
$$
\n(8)

Абсолютная ошибка определения *г* будет равна:

$$
|\Delta r| = \frac{4}{p d^2 l^2} \Delta m + \frac{8m}{p d^3 l} \Delta d + \frac{4m}{p d^2 l^2} \Delta l + \frac{4m}{p^2 d^2 l} \Delta p , \qquad (9)
$$

а относительная -

$$
\Delta E = \frac{|\Delta r|}{r} = \frac{\Delta m}{m} + 2\frac{\Delta d}{d} + \frac{\Delta l}{l} + \frac{\Delta p}{p}.
$$
 (10)

Пусть масса образца измерялась рычажными весами с минимальным разновесом 1 г, диаметр - микрометром с ценой наименьшего деления 0,01 мм, длина - штангенциркулем с ценой наименьшего деления 0,1 мм. Измерения проводились один раз. Константу р будем принимать в расчетах равной 3,14. Величины  $\Delta m$ ,  $\Delta d$  и  $\Delta l$  необходимо выбрать равными половине цены наименьшего деления соответствующего средства измерения. Для табличных величин абсолютная погрешность принимается равной половине последнего указанного разряда. Тогда в формулу (10) надо подставлять следующие величины:

$$
\Delta m = 0.5 \text{ r} = 0.5 \times 10^{-3} \text{ kT}; \qquad \Delta d = 0.005 \text{ mM} = 0.005 \times 10^{-3} \text{ m};
$$
  

$$
\Delta l = 0.05 \text{ MM} = 0.05 \times 10^{-3} \text{ m}; \qquad \Delta p = 0.005.
$$

Пусть в результате измерений было установлено, что  $m = 0.35$  кг,  $d = 22.4$  мм = 22,4×10<sup>-3</sup> м и  $l = 103.5$  мм =  $103.5 \times 10^{-3}$  м. Плотность материала тогда равна

$$
\overline{r} = \frac{4m}{pd^2l} = \frac{4 \times 0.35}{3,14 \times (22,4 \times 10^{-3})^2 \times 103,5 \times 10^{-3}} = 8585 \text{ [kg/m}^3\text{]}.
$$

Используя формулу (10), рассчитываем относительную ошибку измерений:

$$
E = \frac{0,0005}{0,35} + 2 \times \frac{0,005}{22,4} + \frac{0,05}{103,5} + \frac{0,005}{3,14} = 4 \times 10^{-3} = 0,4\%.
$$

Тогда абсолютная ошибка

$$
\Delta r = \overline{r}E = 8585 \times 4 \times 10^3 \approx 30 \left[ \frac{\text{kg}}{\text{m}^3} \right]
$$

В окончательной записи результата и абсолютной погрешности число значащих цифр должно быть одинаковым. Поэтому среднее значение величины вычисляется сначала с большим числом значащих цифр, а при записи результата оно уточняется до числа значащих цифр абсолютной ошибки.

Таким образом, окончательный ответ в рассматриваемом примере следует представить в виле:

$$
r = (8590 \pm 30) [\kappa \varepsilon / \mu^3], E = 0,4\%.
$$

# 3. Оценка случайных погрешностей

#### 3.1. Случайные погрешности прямых измерений

Для большинства простых измерений достаточно хорошо выполняется так называемый нормальный закон распределения случайных ошибок (закон Гаусса). В этом случае порядок расчета случайных погрешностей можно принять следующим.

1. Проводятся измерения заданной физической величины *п* раз в одинаковых условиях.

2. Вычисляется среднее арифметическое значение  $\bar{x}$  измеряемой величины  $x$ :

$$
\overline{x} = \frac{1}{n} \sum_{i=1}^{n} x_i
$$
 (11)

3. Вычисляются абсолютные погрешности каждого из п измерений:

$$
\Delta x_i = |\overline{x} - x_i| \tag{12}
$$

4. Вычисляются квадраты абсолютных погрешностей  $(\Delta x_i)^2$  каждого измерения.

5. Определяется средняя квадратичная ошибка (называемая также средним квадратичным отклонением) среднего арифметического:

$$
S_{\bar{x}} = \sqrt{\frac{\sum_{i=1}^{n} (\Delta x_i^2)}{n(n-1)}}.
$$
 (13)

6. Задается значение доверительной вероятности а. (Так как случайные ошибки вызываются случайными причинами, то точно указать интервал, в котором заключена измеряемая величина, принципиально невозможно. Этот интервал можно указать лишь с определенной вероятностью а, называемой доверительной вероятностью.) В практике учебной работы значение а выбирается равным 0.90÷0.95, а в ответственных случаях – 0.99 и более.

7. По выбранной доверительной вероятности а и числу проведенных измерений *n* с помощью таблицы (см. Приложение) определяется коэффициент Стьюдента t<sub>a</sub>(n).

8. Определяется доверительный интервал  $\Delta x$ :

$$
\Delta x = t_a(n) \cdot S_{\overline{x}} \tag{14}
$$

9. Записывается окончательный результат в виде:

$$
x = \overline{x} \pm \Delta x \qquad \mathbf{c} \qquad \mathbf{a} = \dots
$$
  

$$
E = \Delta x / \overline{x} \qquad (15)
$$

Если при измерениях возникают не только случайные, но и сопоставимые с ними систематические (приборные) ошибки, то порядок расчета следует изменить следующим образом. Величина доверительного интервала  $\Delta x_{s}$  выбирается как сумма случайной  $S_{z}$  и приборной Дх ошибок:

$$
\Delta x_{\rm s} = S_{\overline{x}} + \Delta x \tag{16}
$$

Далее определяется коэффициент Стьюдента

$$
t_a(n) = \Delta x_s / S_{\overline{y}} \tag{17}
$$

и по таблице (см. Приложение) определяется доверительная вероятность а. Окончательный результат записывается в соответствии с (15).

#### Пример 2

Рассчитать случайную погрешность, возникающую при измерении диаметра цилиндрического образца с помощью штангенциркуля с минимальной ценой деления  $0.05$ <sub>MM</sub>.

Решение. Пусть было проведено 5 измерений и получено 5 значений диаметра. Выполним расчеты в соответствии с соотношениями (11)-(12) и занесем полученные результаты в таблицу.

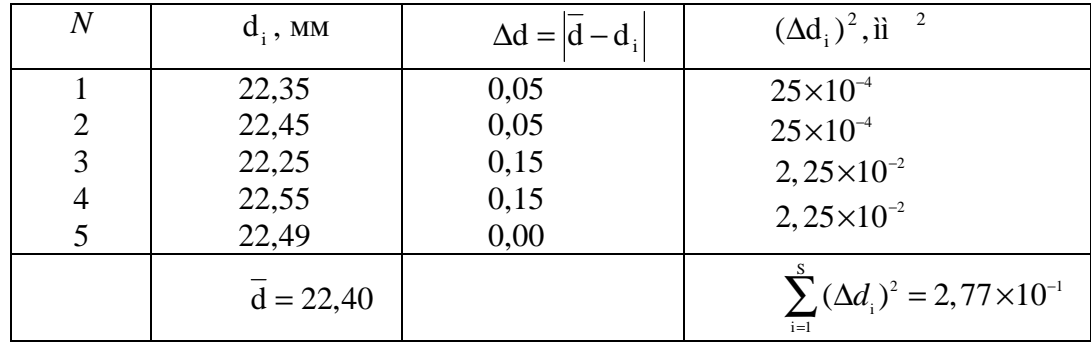

Вычисляем среднеквадратичную ошибку среднего арифметического:

$$
S_{\bar{d}} = \sqrt{\left(\sum_{i=1}^{5} \Delta d_i^2\right)}/(5 \times 4) = \sqrt{2,77 \times 10^{-1}/20} = 0,12 \text{ [MM]}
$$

Выбираем  $a = 0.95$ . По таблице (см. Приложение) для  $n = 5$  и  $a = 0.95$  определяем коэффициент Стьюдента  $t_a(n) = 2.8$ . Рассчитываем доверительный интервал:

$$
\Delta d = t_a(n)S_{\bar{d}} = 2,8 \times 0,12 = 0,34
$$
 [MM].

Записываем окончательный результат:

$$
d = 22,40 \pm 0,34 \text{ [MM]} \text{ c } a = 0,95.
$$
  

$$
E = \frac{\Delta d}{d} = \frac{0,34}{22,40} \times 100\% = 1,5\%.
$$

#### 3.2 Случайные погрешности косвенных измерений

Порядок расчета в этом случае состоит в следующем.

1. Каждая из  $k$  физических величин  $x_1, x_2, ..., x_k$ , входящих в определение искомой величины  $y = f(x_1, x_2, ..., x_k)$ , измеряется *n* раз. Затем каждая из *k* серий измерений обрабатывается так, как указано в п.3.1. При этом для всех измеряемых величин  $x_1, x_2, ..., x_k$ необходимо задать одно и тоже значение доверительной вероятности а.

2. Вычисляется среднеквадратичная ошибка функции  $y = f(x_1, x_2, ..., x_k)$ :

$$
S_{\overline{y}} = \sqrt{\sum_{i=1}^{k} \left( \frac{\partial f}{\partial x_i} \cdot S_{\overline{x}_i} \right)^2},
$$
\n(18)

где  $\frac{\partial f}{\partial x}$  - частная производная функции у по переменной  $x_i$ ;  $S_{\overline{x}_i}$  - среднеквадратичная

ошибка, соответствующая переменнусой х.

3. Выбирается значение доверительной вероятности а, определяется коэффициент Стьюдента и рассчитывается доверительный интервал

$$
\Delta y = t_a(n) \cdot S_{\overline{y}}, \qquad (19)
$$

аналогично случаю прямых измерений (см. п.3.1).

4. Записывается результат

$$
y = \overline{y} \pm \Delta y;
$$
  $E = \frac{\Delta y}{\overline{y}}.$ 

5. Если вычисленная случайная погрешность на порядок или более превышает систематическую погрешность, то результат принимается как окончательный. Если случайная погрешность на порядок (или более) меньше, чем систематическая погрешность, то в качестве окончательного результата принимается систематическая погрешность. Если случайная погрешность сопоставима с систематической, то дальнейший порядок расчета таков:

а) выбирается доверительный интервал  $\Delta y_s$  как сумма случайной  $S_z$  и систематической  $Δ$ γ ошибок, т.е.

$$
\Delta y_s = S_z + \Delta y \tag{20}
$$

б) рассчитывается коэффициент Стьюдента

$$
t_a(n) = \Delta y_s / S_z ; \qquad (21)
$$

в) по таблице (см. Приложение) для заданного числа измерений *п* и рассчитанного коэффициента Стьюдента находится значение доверительной вероятности а;

г) записывается окончательный результат

$$
y = \overline{y} \pm \Delta y;
$$
 c  $a = ...;$   $E = \frac{\Delta y_s}{\overline{y}}$ .

#### Пример 3.

Рассчитать случайную погрешность при определении плотности г образца в виде цилиндра диаметром d и длиной l.

Решение. Пусть масса образца измерялась рычажными весами с минимальным разновесом 1 г, диаметр - микрометром с ценой наименьшего деления 0,01 мм, длина штангенциркулем с ценой наименьшего деления 0,05 мм. Измерения *m*, *d* и *l* проводились по 5 раз. Расчетная формула для *г* имеет вид:

$$
r=4m/pd^2l,
$$

где  $m$  – масса образца,  $d$  – его диаметр и  $l$  – длина.

Результаты измерений и расчетов заносим в таблицу:

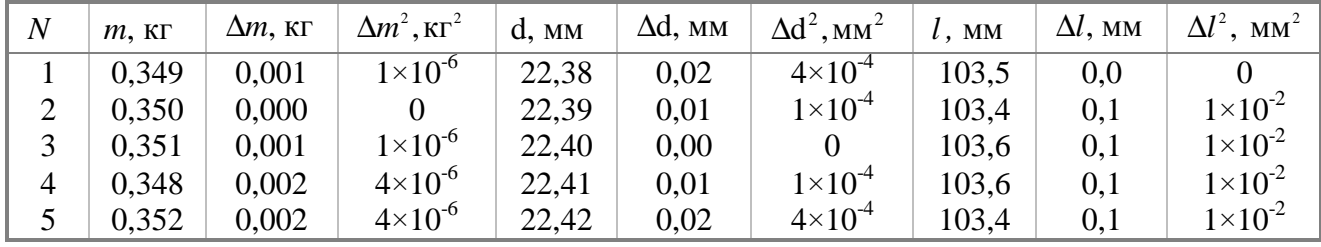

С помощью данных таблицы рассчитываем:

$$
\overline{m} = 0,350; \quad \overline{d} = 22,40; \quad \overline{l} = 103,5;
$$

$$
\sum_{i=1}^{5} (\Delta m_i)^2 = 10 \times 10^{-6}; \quad \sum_{i=1}^{5} (\Delta d_i)^2 = 10 \times 10^{-4}; \quad \sum_{i=1}^{5} (\Delta l_i)^2 = 4 \times 10^{-2}.
$$

Вычисляем далее среднее значение плотности:

$$
\overline{r} = \frac{4m}{p\overline{d}^{2}\overline{l}} = \frac{4\times0,350}{3,14\times(22,4\times10^{-3})^{2}\times103,5\times10^{-3}} = 8585 \quad [\text{kr/m}^{3}].
$$

Рассчитываем среднеквадратичные ошибки среднего арифметического для  $m, d, u$ !

$$
S_{\overline{n}} = \sqrt{\frac{\sum_{i=1}^{n} (\Delta m_i)^2}{n(n-1)}} = \sqrt{\frac{10 \times 10^{-6}}{5 \times 4}} = 7,07 \times 10^{-4},
$$
  

$$
S_{\overline{d}} = \sqrt{\frac{\sum_{i=1}^{n} (\Delta d_i)^2}{n(n-1)}} = \sqrt{\frac{10 \times 10^{-4}}{5 \times 4}} = 7,07 \times 10^{-3},
$$

$$
S_{\bar{i}} = \sqrt{\frac{\sum_{i=1}^{n} (\Delta l_i)^2}{n(n-1)}} = \sqrt{\frac{10 \times 10^{-2}}{5 \times 4}} = 4,47 \times 10^{-2}.
$$

Вычисляем абсолютную случайную ошибку определения  $r$ :

$$
S_{\bar{r}} = \sqrt{\left(\frac{\partial r}{\partial m} S_{\bar{m}}\right)^2 + \left(\frac{\partial r}{\partial d} S_{\bar{d}}\right)^2 + \left(\frac{\partial r}{\partial l} S_{\bar{l}}\right)^2},
$$
\n  
\nгде\n
$$
\frac{\partial r}{\partial m} = \frac{4}{p\bar{d}^2 l}; \quad \frac{\partial r}{\partial d} = \frac{-8\bar{m}}{p\bar{d}^3 l}; \quad \frac{\partial r}{\partial l} = \frac{-4\bar{m}}{p\bar{d}^2 l^2}.
$$
\n  
\nПодставляя промзводные  $\frac{\partial r}{\partial r}$ ,  $\frac{\partial r}{\partial l}$ ,  $\frac{\partial r}{\partial s}$  в выражение для S<sub>z</sub>, получ

Подставляя производные 
$$
\frac{\partial r}{\partial m}
$$
,  $\frac{\partial r}{\partial d}$ ,  $\frac{\partial r}{\partial l}$  в выражение для S<sub>-</sub>, получаем:  

$$
S_{\overline{r}} = \overline{r} \sqrt{\left(\frac{S_{\overline{m}}}{\overline{m}}\right)^2 + \left(2 \frac{S_{\overline{d}}}{\overline{d}}\right)^2 + \left(\frac{S_{\overline{l}}}{\overline{l}}\right)^2};
$$

$$
S_{\overline{r}} = 8585 \sqrt{\left(\frac{7,07 \times 10^{-4}}{0,35}\right)^2 + \left(2 \times \frac{7,07 \times 10^{-3}}{22,4}\right)^2 + \left(\frac{4,47 \times 10^{-2}}{103,5}\right)^2} = 19 \text{ [Kr/m}^3].
$$

Выбираем доверительную вероятность  $a = 0.90$ . По таблице определяем коэффициент Стьюдента t<sub>a</sub>(n)= 2,1. Рассчитываем доверительный интервал:

$$
\Delta r = t_a(n)S_{\bar{r}} = 2, 1.19 = 40
$$
 [kr/m<sup>3</sup>].

Записываем результат:

$$
\overline{r}
$$
 = (8585±40) [kr/m<sup>3</sup>] c a = 0,90.  
\n $E = \frac{\Delta r}{\overline{r}} = \frac{40}{8590} = 5.10^{-3} = 0,5\%$ .

Проведенные расчеты показали, что возникающая при измерениях плотности случайная ошибка ( $E = 0.5\%$ ) сопоставима с систематической ошибкой ( $E = 0.4\%$ , см. пример 1. Обращаем внимание на то, что значения  $\overline{m}$ ,  $\overline{d}$  и  $\overline{l}$  в приведенных примерах 1 и 3 выбраны одинаковыми). В этом случае в порядок расчета необходимо ввести коррективы и выбрать доверительный интервал как сумму случайной и систематической ошибок:

$$
\Delta r_{\rm s} = S_{\overline{r}} + \Delta r = 19 + 30 = 49 \quad \left[ \text{kr/m}^3 \right].
$$

Затем следует определить коэффициент Стьюдента:

$$
t_a(n) = \Delta r_s / S_{\overline{r}} = 49/19 = 2,6
$$

Далее по таблице (см. Приложение) для  $n=5$  и  $t_a = 2.6$  находим доверительную вероятность  $a = 0.94$ . Записываем окончательный результат:

$$
r = (8585 \pm 49) \quad \text{[k})/m^3 \quad c \quad a = 0.94.
$$
\n
$$
E = \frac{\Delta r_s}{r} = \frac{49}{8585} = 0.6 \times 10^{-2} = 0.6\%.
$$

#### ПРИЛОЖЕНИЕ

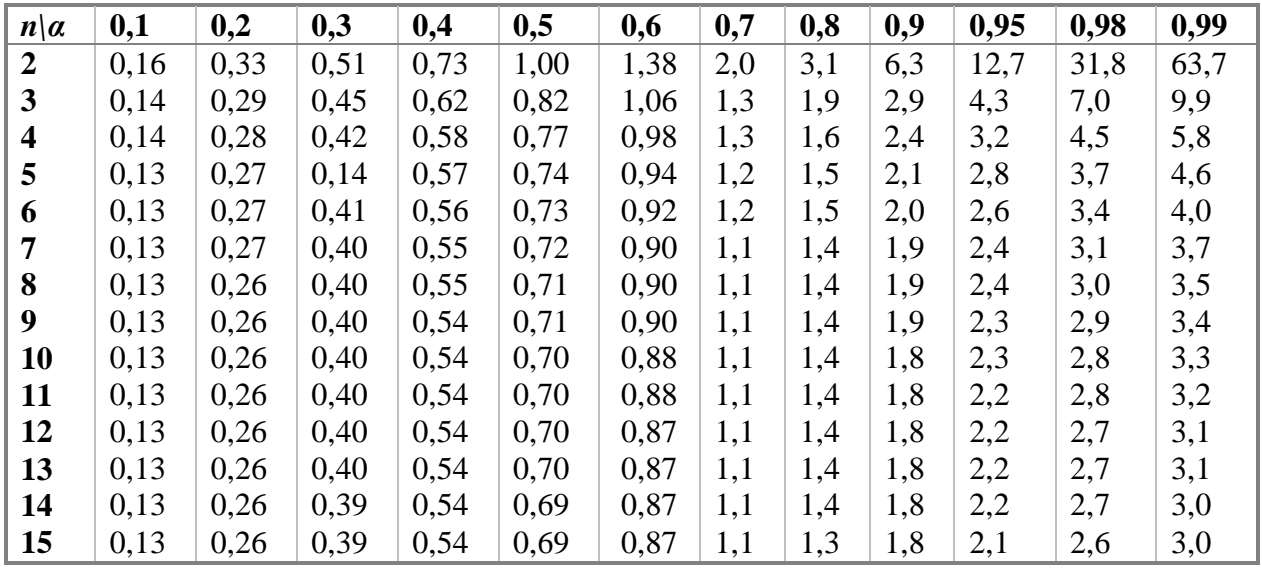

#### **КОЭФФИЦИЕНТЫ СТЬЮДЕНТА**

#### **Литература**

1. Кассандрова О.В., Лебедев В.В. *Обработка результатов измерений*. М., Наука, 1970.

2. Деденко Л.Г., Кериянцев В.В. *Математическая обработка и оформление результатов эксперимента (в лабораториях общего физического практикума* / Под ред. А.Н. Матвеева. М., 1977.

3. Румшинский Л.З. *Математическая обработка результатов эксперимента*. М., Наука, 1971.

4. *Лабораторный практикум по физике* / Под ред. К.А. Барсукова, Ю.И. Уханова. М., Высшая школа, 1988.